## **教育用動画**

## 1.利用方法

元請事業者や下請事業者、現場監督、技能者それぞれの立場で必要なポイントを説明しています。通しでも単元ごとでも視聴することができます。 また、説明会での上映も想定しておりますので、参加者に伝えたい単元をピンポイントにご利用いただくことも可能です。

## 2.構成

## 3.目次

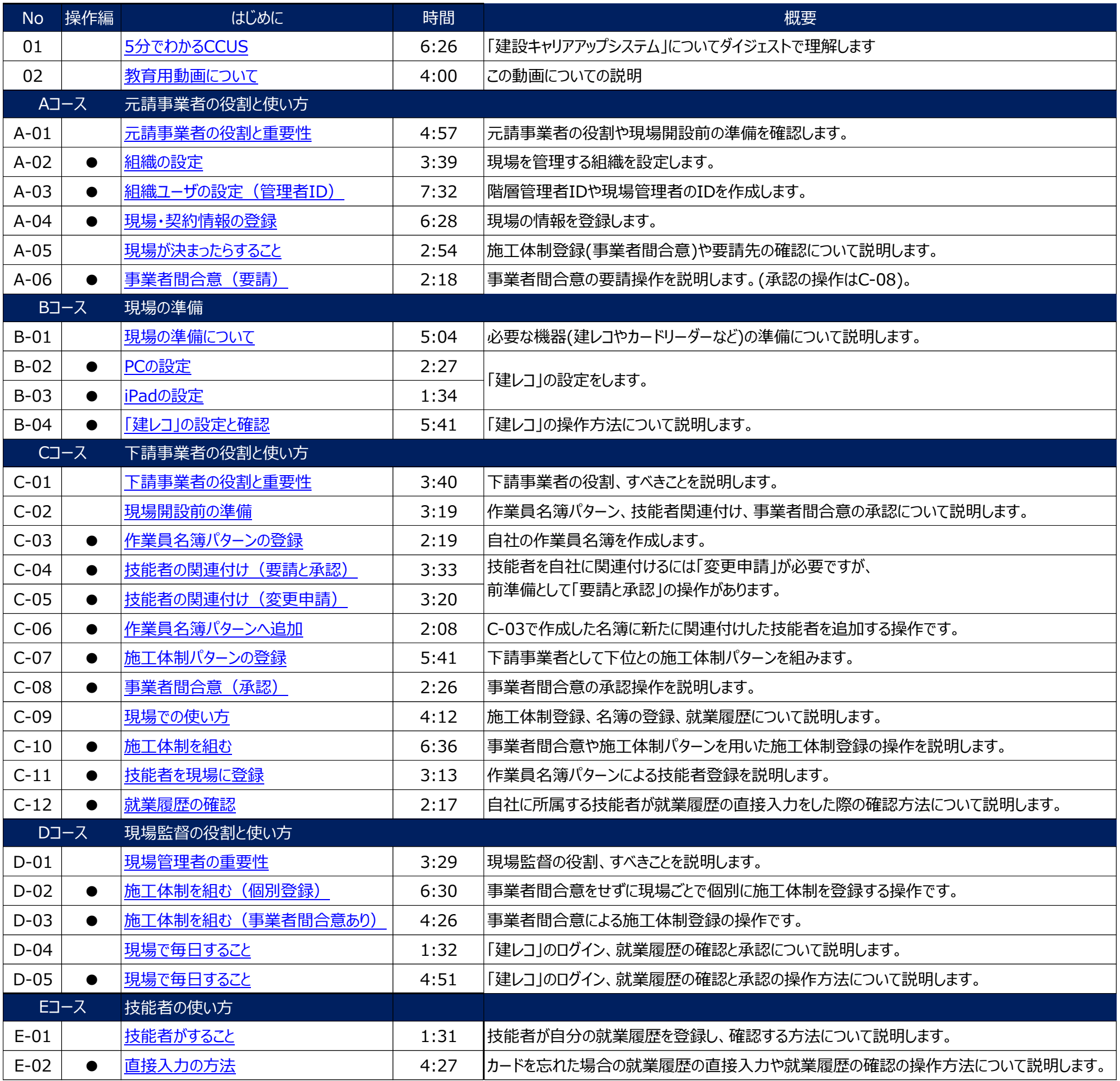

説明画面および、操作画面の遷移を動画で提示し、短時間で必要な部分の学習ができるように構成しています。